## beta jogo de aposta

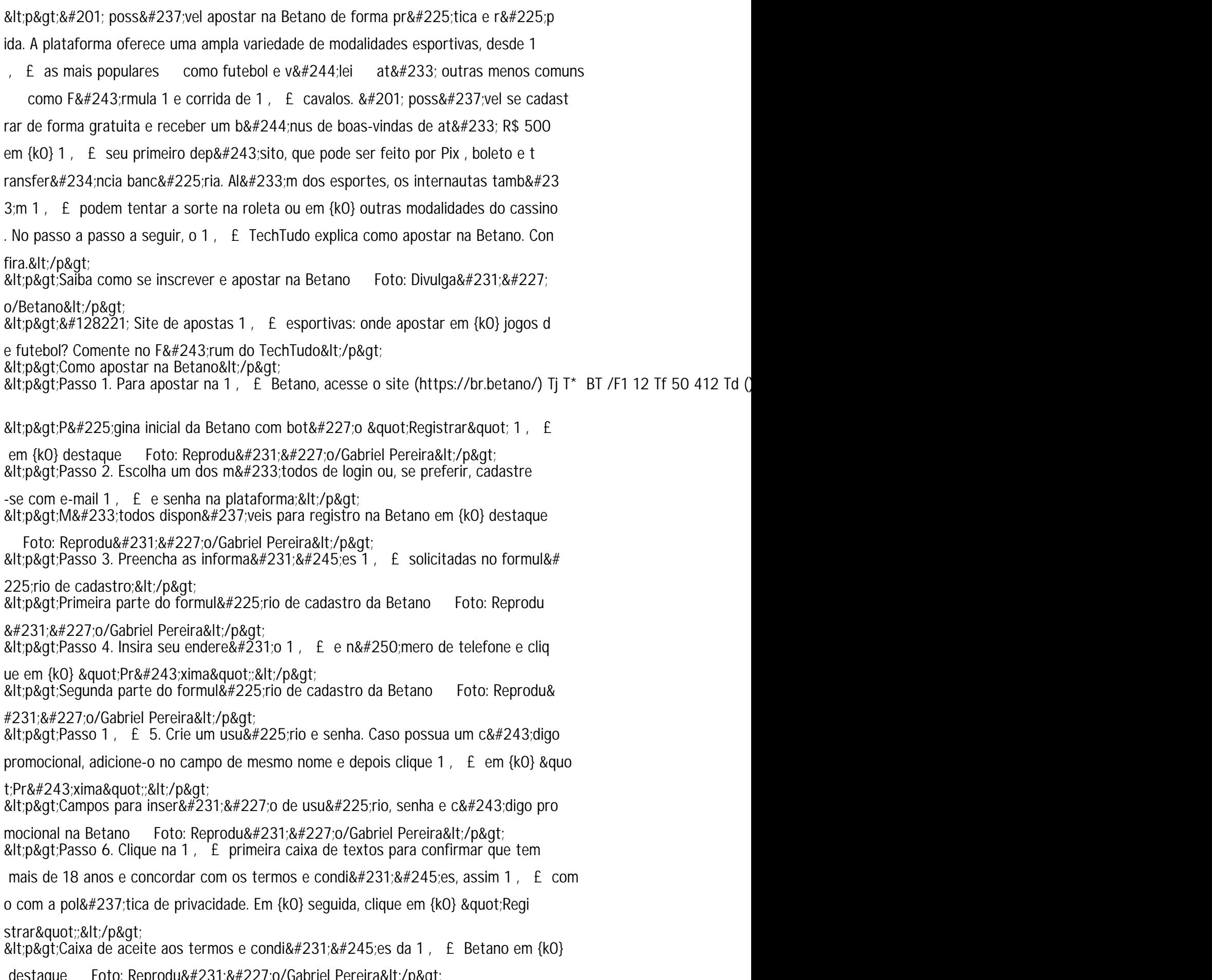